Getting [Started](https://palantir-staging.le.ccsheriff.org/allhelp/en_US/getstart/gettingstartedTOC.html) > Palantir [Architecture](https://palantir-staging.le.ccsheriff.org/allhelp/en_US/getstart/architecture.4.1.html#1109122) > Deploying on Your Network

## Deploying on Your Network

Even though each network is a unique ecosystem, knowledge of how Palantir fits into the network architecture is helpful to understand how the various components of Palantir work. The following diagram depicts a typical Palantir network installation.

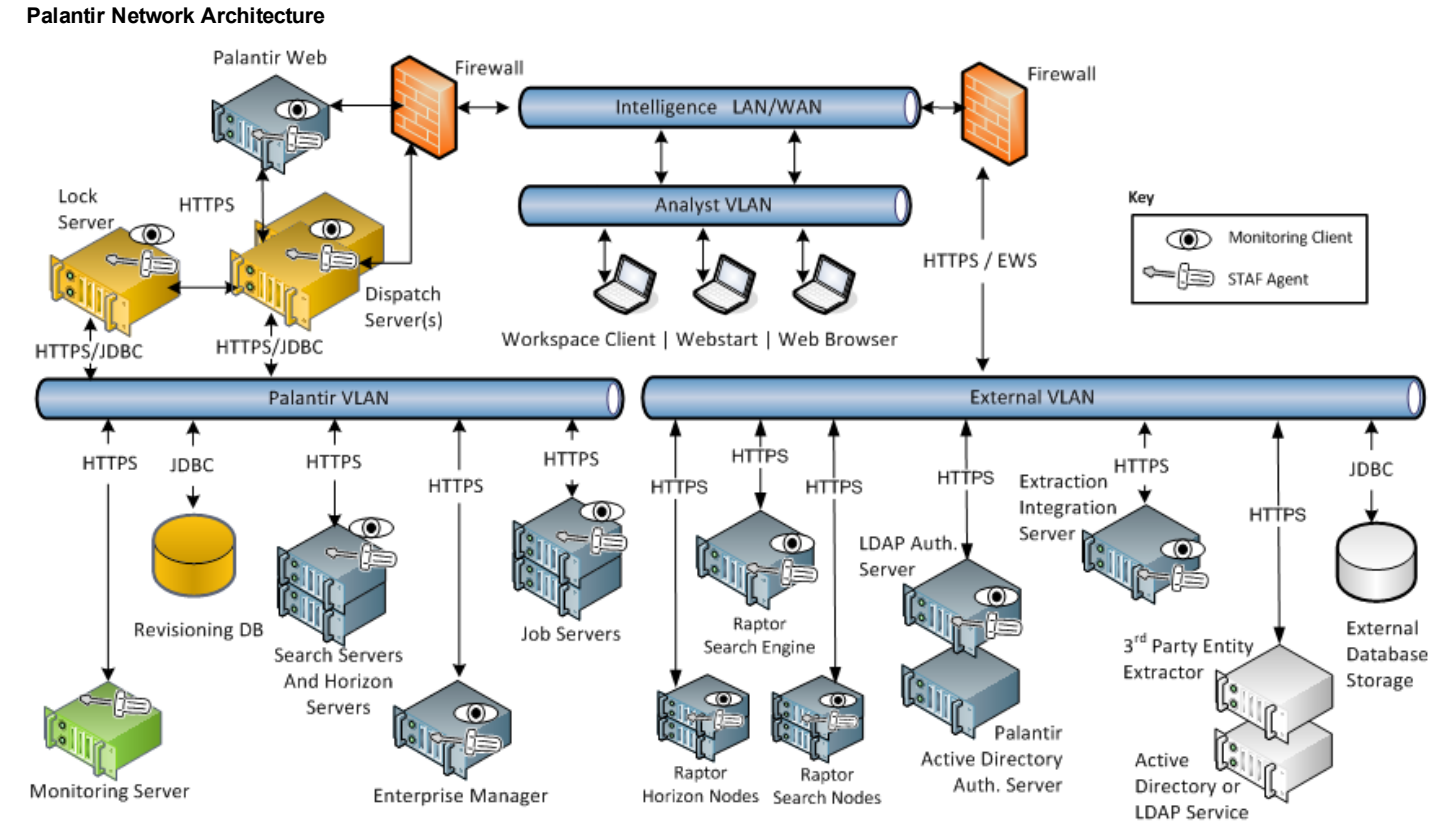

Typically, your internal network contains the core Palantir components: the Dispatch Server, the Job Server, the Horizon Server, and the Search Server. Secure these servers against external access; only the Dispatch Servers should be allowed to connect to the Revisioning Database and the Search Server.

Notice that the Job Server has no inbound connections. It simply talks to shared storage. The Job Server requires an open port to talk back to the Dispatch Server.

You can place the Dispatch Server in a DMZ where you have a single port open for connections from clients. The Dispatch Server needs to communicate with the Revisioning Database using JDBC. It also needs to be able to send search queries over HTTPS to Search Servers, Horizon Servers, and Raptor Servers. Finally, the Dispatch Server also needs access to the shared storage in order to make job specifications available to the Job Server.

Getting [Started](https://palantir-staging.le.ccsheriff.org/allhelp/en_US/getstart/gettingstartedTOC.html) > Palantir [Architecture](https://palantir-staging.le.ccsheriff.org/allhelp/en_US/getstart/architecture.4.1.html#1109122) > Deploying on Your Network

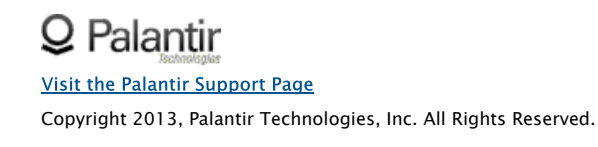